NOMBRE
DEL
ESTUDIANTE:

### *PONGA
V
SI
ES
VERDADERO
O
F
SI
ES
FALSO
(5
puntos)*

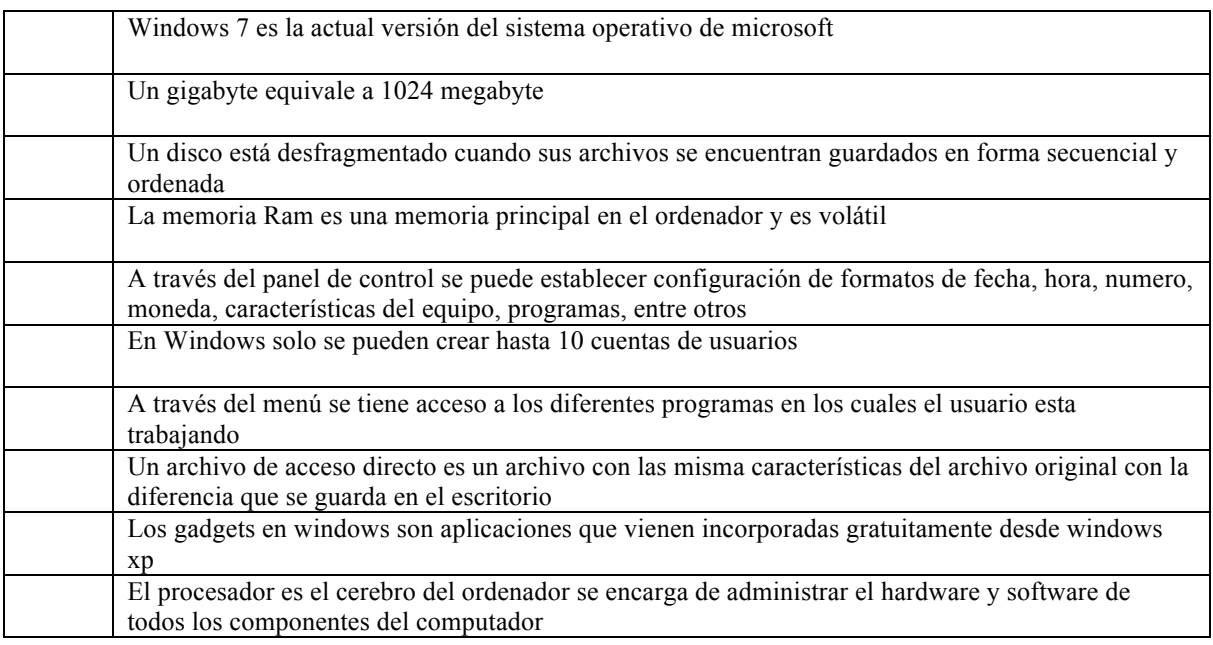

# **TEMA
2

EXCEL
(5
PUNTOS)**

- **1. CALCULE LOS SIGUIENTES DESCUENTOS:**(debe hacer referencia a la celda del descuento respectivo, Cada fórmula se hace una vez y se copia)
- 1.1. En cada columna de porcentaje hay que calcular el porcentaje sobre la cantidad
- 1.2. En cada columna de total se almacenará la suma del porcentaje calculado más la cantidad original

1.3.En la columna de SUMA FINAL se almacenará la suma de cada uno de los totales 1.4.Obtener la suma y el promedio de los Totales 1, 2 y 3

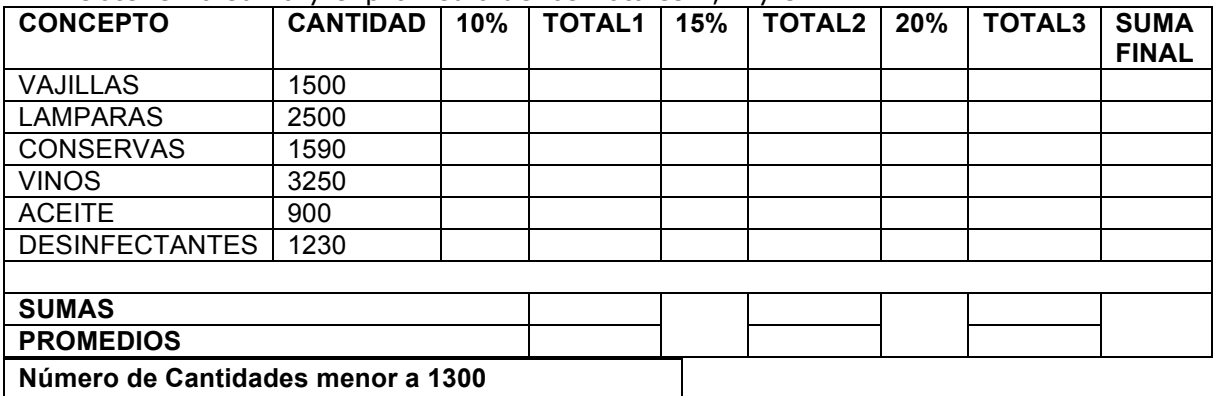

# **TEMA
3

Word
(5
PUNTOS)**

Al
texto
que
se
presenta
a
continuación
debe
apicarle
lo
siguiente:

- Aplicar doble espacio a todo el texto, márgenes superior e inferior 4, izquierdo y derecho 3. Justificar todo el documento
- Aplicar formatos a los títulos y subtítulos para que pueda general la tabla de contenido. Para el índice aplicarle a 5 palabras. Insertar 3 imágenes para luego general la tabla de ilustraciones.
- 2 Secciones : La primera sección irá la tabla de contenido y la tabla de ilustraciones, estas dos páginas de la primera sección llevará como encabezado su nombre y apellido y como pie de página la fecha y hora del sistema. La segunda sección irá todo el texto mas la tabla de índice, esta segunda sección llevará como encabezado EL ESTRÉS y como pie de página numeración de página iniciando numeración en 1

#### **EL
ESTRES**

Estrés (del inglés *stress*, 'tensión') es una reacción fisiológica del organismo en el que entran en juego diversos mecanismos de defensa para afrontar una situación que se percibe como amenazante o de demanda incrementada.

#### Historia del concepto

En los años 30, por aquel entonces el veinteañero estudiante de medicina en la Universidad de Praga Hans Selye -hijo del cirujano austriaco Hugo Seyle- observó que todos los enfermos a quienes estudiaba, independientemente de la enfermedad que padecieran, presentaban síntomas comunes: cansancio, pérdida del apetito, bajada de peso y astenia, entre otras.

### Síntomas generales del estrés

El efecto que tiene la respuesta estrés en el organismo es profundo:

Predominio del sistema nervioso simpático (vasocontricción periférica, midriasis, taquicardia, taquipnea, ralentización de la motilidad intestinal, etc.)

### Factores desencadenantes del estrés

Los llamados estresores o factores estresantes son las situaciones desencadenantes del estrés y pueden ser cualquier estímulo, externo o interno (tanto físico, químico, acústico o somático como sociocultural) que, de manera directa o indirecta, propicie la desestabilización en el equilibrio dinámico del organismo (homeostasis).

## **TEMA
4

Power
Point
(5
PUNTOS)**

Crear una presentación donde presente el tema del estrés. Su presentación debe llevar un diseño del tema creado
por
usted.

Aplicarle
menú
de
opciones,
botones
de
acción,
animación,
transición.

Utilizar
diferentes estilos
a
las
diapositivas,
utilizar
también
imágenes.